## **Eдиная авторизация с Active Directory**

Смысл механизма в том, что если бэкенд закрыт Windows-авторизацией, то можно настроить его работу так, чтобы пользователю не приходилось еще проходить QP7-авторизацию. Это работает следующим образом:

- 1. Пользователь проходит Windows-авторизацию
- 2. Из переменных окружения считывается информацию, какой пользователь прошел Windows-авторизацию.
- 3. В базе данных ищется пользователь по полю **NT-логин** в [профиле пользователя](http://wiki.qpublishing.ru/doku.php?id=profile). Если такой пользователь найден, то авторизацию QP7 уже проходить не надо. Поле **NT-логин** может быть или явно задано в профиле пользователя или получено в процессе [импорта](http://wiki.qpublishing.ru/doku.php?id=tasks:ad_sync) [из Active Directory](http://wiki.qpublishing.ru/doku.php?id=tasks:ad_sync).
- 4. Пользователю остается ввести только **Customer Code**, но только один раз, так как введенное значение сохраняется в Cookie.

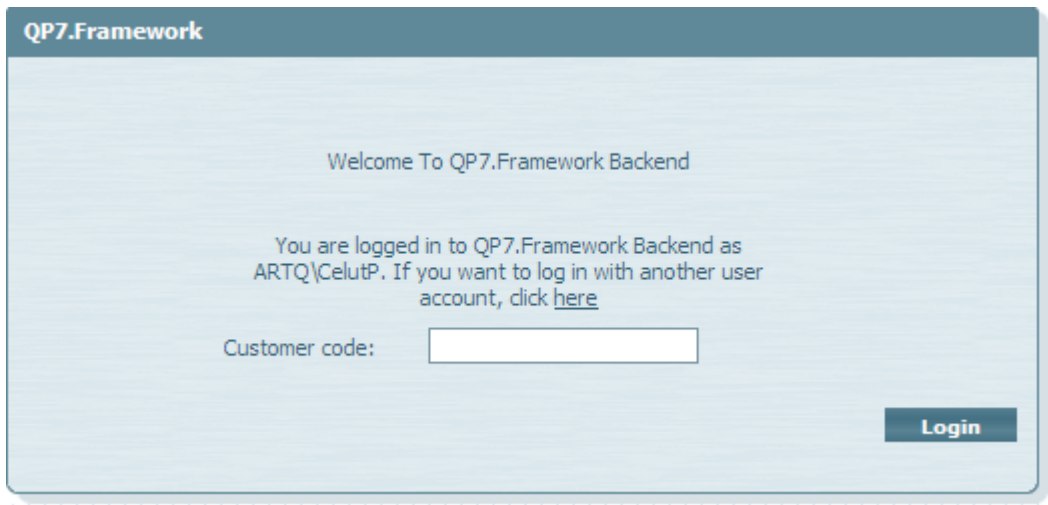

Данный механизм включается галочкой **Автоматический вход** в [профиле пользователя.](http://wiki.qpublishing.ru/doku.php?id=profile)

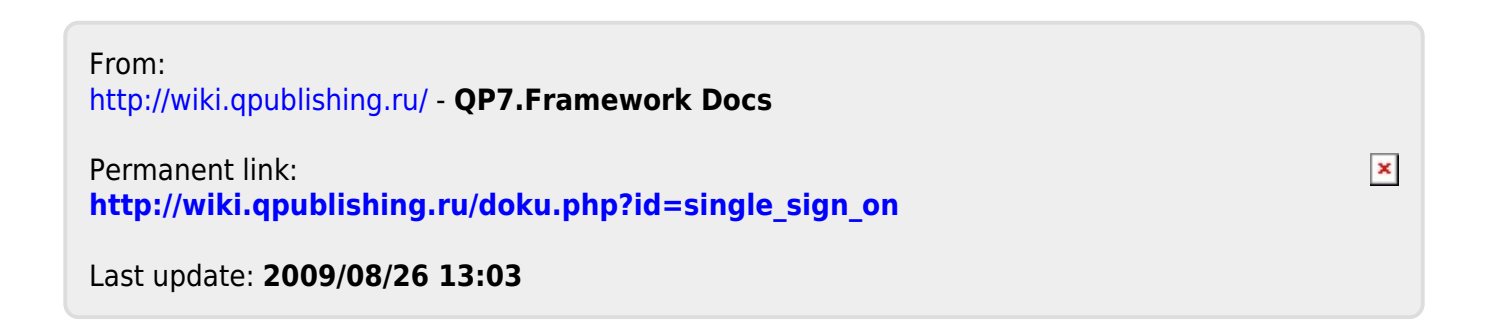